AutoCAD Crack With License Key For Windows [March-2022]

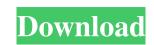

Contents 1 Introduction 2 Using AutoCAD 2022 Crack 3 Exploring 4 Installing AutoCAD Crack Free Download 5 Testing 6 Advanced AutoCAD Concepts 7 Tips and Tricks 8 Additional AutoCAD Features 9 Customizing AutoCAD 10 Troubleshooting 11 Bug Reports 12 Frequently Asked Questions 1 Introduction You can download and use AutoCAD from the Autodesk website. The default settings for your installation will be used unless you specify a different installation path. The installation process will walk you through each step. If you already have AutoCAD installed, you can use it, or you can update it to the latest version. See the AutoCAD User Guide (User's Guide) for information about AutoCAD. Before using AutoCAD, read these documents: The Installation and Updates Guide (Installation Guide) to learn how to install AutoCAD. The User's Guide is a comprehensive reference that includes detailed information about AutoCAD and its many features, including: The Basics (introductory text) to help you get started. How To Use AutoCAD (tutorial) to learn how to use AutoCAD. Tips and tricks to get more out of AutoCAD. About AutoCAD (introductory text) to learn what AutoCAD is and how it is used. The Autodesk Developer Network (ADN) website. The ADN website is a collection of resources for people interested in creating applications for AutoCAD and other Autodesk products. The site includes a list of forums and blogs, which you can search to find answers to specific AutoCAD questions. 2 Using AutoCAD The first time you use AutoCAD, you will be prompted to start a new session or start a session that is already open. When you first start a session of AutoCAD, you will be prompted for the installation path. To get started, choose Start | New Session (On Windows) or Click here (On Macintosh). Choose the folder that contains the AutoCAD install folder. The New Session dialog box lets you choose a different installation path and sets AutoCAD's default settings. This default settings can be changed later. If you want to change the default settings, click OK. AutoCAD will then prompt you to choose the language in which you

## AutoCAD License Key Full

When using the classic VB script language, programming is done in the AutoLISP environment. ObjectARX allows the building of programs that are written in C++ and execute within AutoCAD Activation Code. To ease the development of AutoCAD Torrent Download application, Autodesk provides a set of libraries for.NET to interact with AutoCAD. GUI and SQL AutoCAD supports a graphical user interface (GUI). The user interface provides a way to enter data and edit drawing objects. The drawing editor, found in several versions of AutoCAD, is a 2Dstyle editor. It is usually used for drafting and 3D-modeling. From version 2017, AutoCAD supports command line automation and integrates with SQL databases. Other software AutoCAD also runs on the following other systems: macOS: since version 2013 Windows: since AutoCAD 2007 Linux (Red Hat Enterprise Linux and SUSE Linux Enterprise Server): since AutoCAD 2008 See also CAD List of CAD software List of CAD software for Linux List of graphic software References External links Category:2002 software Category:Computeraided design software Category: Computer-aided design software for Linux Category: Companies based in New York City Category: Software companies based in New York (state) Category:Software companies established in 1994 Category:1994 establishments in New York (state) Category:Unix software Category:Windows graphics-related software Category:Drawing software Category:Software companies of the United StatesSolid phase extraction with PVA-modified magnetic composite for the determination of phospholipid in human urine and blood samples by HPLC. The present study describes the synthesis of polyvinyl alcohol (PVA)-coated magnetic composites and their application as novel magnetic solid phase for the extraction and pre-concentration of phospholipid (PL) from human urine and blood samples prior to the chromatographic determination. The characterization of PVA-coated magnetic composites was performed by scanning electron microscopy (SEM), vibrating sample magnetometer (VSM), X-ray diffraction (XRD) and energy dispersive spectrometer (EDS). The results revealed that the magnetic composites were well dispersed, and were PVA-coated with good magnetic properties and sufficient hydrophilicity, resulting in the good selectivity of PL a1d647c40b

AutoCAD PC/Windows

## What's New In AutoCAD?

You can also incorporate markups created in AutoCAD or other applications into your drawings and send them back to the server using the Internet. This feature helps you and your colleagues resolve design issues much faster than before. Simplified Parametric Surfaces: Quickly make large parts or structures. Create arcs or splines to easily create any type of curve. (video: 1:44 min.) Simplify the process of creating complex curves and surfaces by creating parametric versions of them. Faster parametric tools: Raster and 3D pattern tools become faster, so you can create drawings quickly. (video: 1:52 min.) This means you can spend more time making your designs, instead of managing drawing steps. Generate 3D: AutoCAD can generate 3D models, including polylines, surfaces, solids, and meshes, directly from the 2D screen. With AutoCAD 2023 you can switch between the 2D and 3D environment to easily create models and generate 3D views. Integrated workflow: You can easily transition between drawings and add revisions. Simply open an existing drawing and use the browser to insert it into a new one. (video: 1:53 min.) Revert to previous versions and merge changes with one click. As you make changes, you can easily revert to previous versions. This enables you to keep important files available and ready to edit. Improved user experience: The AutoCAD 2023 environment improves the user experience by integrating key user actions with other features. This means that when you choose to switch to or from the browser, you don't have to hunt for the files you want to insert into or merge with the current drawing. Also, if you choose to insert a drawing from the browser, the features to help you transition to the new drawing are available. Plus, the new browser has other capabilities that you can explore. AutoCAD Premier Add-ins: With Premier Add-ins, you can access the productivity of AutoCAD through third-party applications and devices. AutoCAD Premier Add-ins provide the functionality of a complete AutoCAD environment in any Windows application. And now, you can add AutoCAD Revit to your Microsoft Office

## System Requirements:

Minimum: OS: Windows 7 64-bit/32-bit Processor: Intel Core i5-2500K 3.3 GHz or AMD Phenom II X4 945 Memory: 4 GB RAM Graphics: Nvidia GeForce GTX 660 2GB or AMD Radeon HD 7700 1GB DirectX: Version 11 Storage: 25 GB available space Additional Notes: • AA and AF are not supported in the original game. • The original game ships with a game-